## **SA** 1/13/2008 **Exceptions Log**

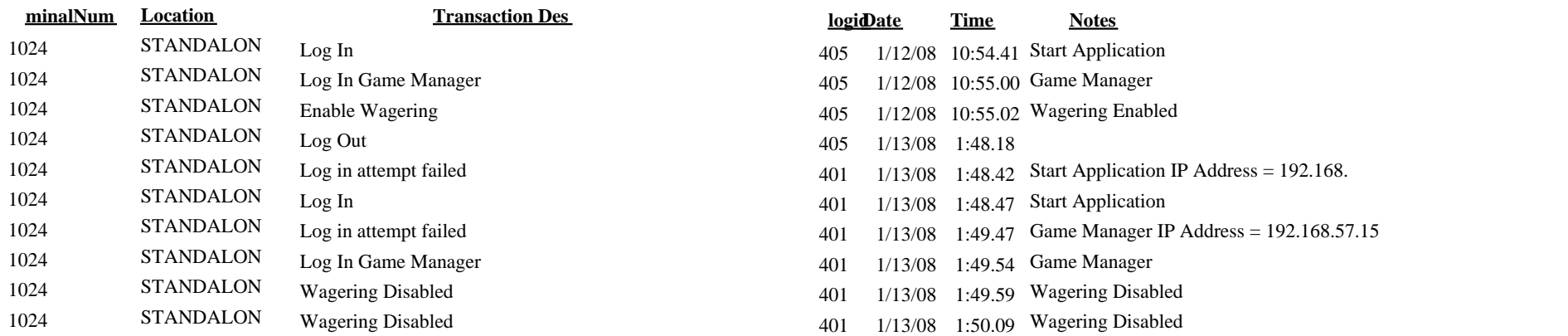

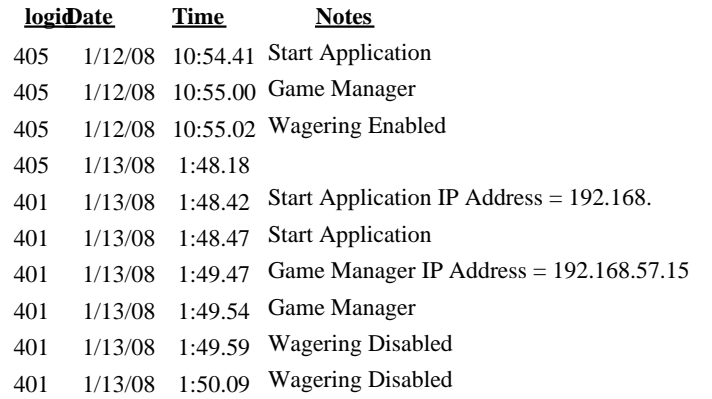